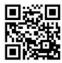

# October at the GFJ Tech Center!

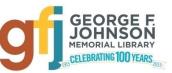

1001 Park Street Endicott, NY 13760 (607) 757-5350 (Main Library) (607) 757-5359 (Tech Center) www.gfjlibrary.org

| 3.5                                  | m 1                                                                                        | X17 3                                                                                                    | mi 1                                                                                                    | T • 1                                                                                                    | www.gijiibiary.org                                                                                                    |
|--------------------------------------|--------------------------------------------------------------------------------------------|----------------------------------------------------------------------------------------------------|----------------------------------------------------------------------------------------------------|----------------------------------------------------------------------------------------------------|----------------------------------------------------------------------------------------------------|
| Monday                               | Tuesday                                                                                    | Wednesday                                                                                                    | Thursday                                                                                                    | Friday                                                                                                    | Saturday                                                                                                    |
| 4:00-7:00<br>Open Hours              | 3<br>4:00-7:00<br><b>Open Hours</b>                                                        | 4                                                                                                    | 4:00-7:00<br>Open Hours                                                                                               | 1:00-3:00 Intro to Computers                                                                                  | 7                                                                                                    |
| 9<br>4:00-7:00<br><b>Open Hours</b>  | 4:00-7:00 <i>Open Hours</i>                                                                | 2:00-4:00 iPhone/iPad Basics, Part 1  If you have an iPad or iPhone, please bring it to the workshop.                                                                                                    | 1:00-3:00 Cool iPhone/iPad Apps and How to Find Them  If you have an iPad or iPhone, please bring it to the workshop. | Tech Center closed                                                                                            | 1:00-3:00 PowerPoint for Beginners                                                                                     |
| 4:00-7:00<br>Open Hours              | 1:00-3:00<br>Ancestry.com—<br>Library Edition—<br>for Beginners<br>4:00-7:00<br>Open Hours | 2:00-4:00 Android Phones and Tablets, Part 2: Tips and Tricks  Please bring your fully charged Android device with you.                                                                                                    | Tech Center closed                                                                                                    | 2:00-4:00 Ten Fun, FREE Online Resources at Gfjlibrary.org!  Please bring your library card and PIN to class. | 21                                                                                                    |
| 23                                   | 4:00-7:00<br><b>Open Hours</b>                                                             | 4:00-6:00 Intro to Google Maps  A GMail account is required. Please bring your GMail username and password to class.                                                                                                    | 4:00-7:00<br><b>Open Hours</b>                                                                                        | 27<br>Tech Center closed                                                                                      | 1:00-3:00 Intro to Google Photos  A GMail account is required. Please bring your GMail username and password to class. |
| 30<br>4:00-7:00<br><b>Open Hours</b> | 1:00-3:00<br>Amazon Fire: An<br>Affordable Tablet<br>4:00-7:00<br>Open Hours               | Several ways to register for classes!  → Visit our web page: gfjlibrary.org/tc  → Call the library at (607) 757-5350;  Choose option #5 for the Tech Center OR option #2 for the Adult Information Desk  → Dial us directly at (607) 757-5359 |                                                                                                    |                                                                                                    |                                                                                                    |

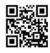

# October Classes at the GFJ Tech Center!

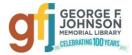

### Amazon Fire: An Affordable Tablet Tuesday 10/31 from 1:00-3:00

• If you're interested in an affordable tablet, or if you want to get an early jump on your holiday shopping, consider an Amazon Fire Tablet. For under \$50 you can buy a solidly built tablet with decent performance. This workshop will outline the features of the Amazon Fire Tablet, plus introduce Alexa, the built in digital assistant. The Amazon Echo, a voice-enabled wireless speaker developed by Amazon.com, will also be demonstrated.

### Ancestry.com—Library Edition—for Beginners Tuesday 10/17 from 1:00-3:00

• This workshop is an introduction to the Ancestry Library edition database. Users can search U.S. census records, Social Security records, birth and death records, immigration records, military and other vital records for genealogical research. This workshop is targeted to BEGINNERS and those who have not used the Ancestry Library Edition, which is available FREE at the library.

#### Android Phones and Tablets, Part 2: Tips and Tricks Wednesday 10/18 from 2:00-4:00

• This collection of tips will help you use some of the best features packed into your Android tablet or phone. Learn how to do more with your tablet or phone without spending money on apps and accessories. Please bring your Android tablet or phone with you to the workshop. A question and answer session will be included. *Please bring your fully charged Android device (phone or tablet) with you.* 

### Cool iPhone/iPad Apps and How to Find Them Thursday 10/12 from 1:00-3:00

• Join us as we explore some useful, free Apps for iPhone and iPad, and learn how to find just the right app in the App Store. Come with questions and your favorite apps to share! *If you have an iPad or iPhone, please bring it to the workshop.* 

### **Intro to Computers** Friday 10/6 from 1:00-3:00

• Explore the parts and functions of computers, learn to use basic commands, short-cuts and tips to make computer use easier! This class is for those with little or no computer experience. You may bring your laptop if you wish, but it is not required.

# Intro to Google Maps Wednesday 10/25 from 4:00-6:00

Google Maps offers satellite imagery, street maps, 360° panoramic views of streets, real-time traffic conditions, and route planning for
traveling by foot, car, bicycle, or public transportation. Come learn how to use Google maps to make your trips easier and to find places of
interest along the way. A GMail account is required. Please bring your GMail username and password to class.

#### Intro to Google Photos Saturday 10/28 from 1:00-3:00

Don't keep your photos trapped on your phone or camera! This introductory class will show you how to easily save, edit and share your digital photos with Google Photos for free. A GMail account is required. Please bring your GMail username and password.

#### iPhone/iPad Basics, Part 1 Wednesday 10/11 from 2:00-4:00

• This is an introductory tour of the Apple iPad and iPhone for beginners. Learn the basics of navigating, getting organized, and keeping an iPad and iPhone up to date. An iPad will be loaned to those who do not bring a device. If you have an iPad or iPhone, please bring it to the workshop.

# PowerPoint for Beginners Saturday 10/14 from 1:00-3:00

• This beginner-level class will provide a basic overview of how to create a PowerPoint presentation, including how to choose attractive slide designs, how to insert and format text and graphics, and how to organize slides.

### Ten Fun, FREE Online Resources at Gfjlibrary.org! Friday 10/20 from 2:00-4:00

• The library's website, gfjlibrary.org, is much more than just a place to look for books! There is also a whole world of learning opportunities and fun resources available free of charge to George F. Johnson Memorial Library patrons. In this class, we will learn how to use the website to study a new language, learn computer skills at home, check out e-magazines—and so much more! Please bring your library card and PIN to class. If you don't know your PIN, please contact the circulation desk at (607) 757-5350.